#### **1 Présentation d'ArcGIS**

**ArcGIS** : plate-forme SIG développée par **ESRI** *Environmental Research Systems Inc*. (Redlands, Ca) Leader mondial dans le domaine (+ 300 000 utilisateurs dans le monde).

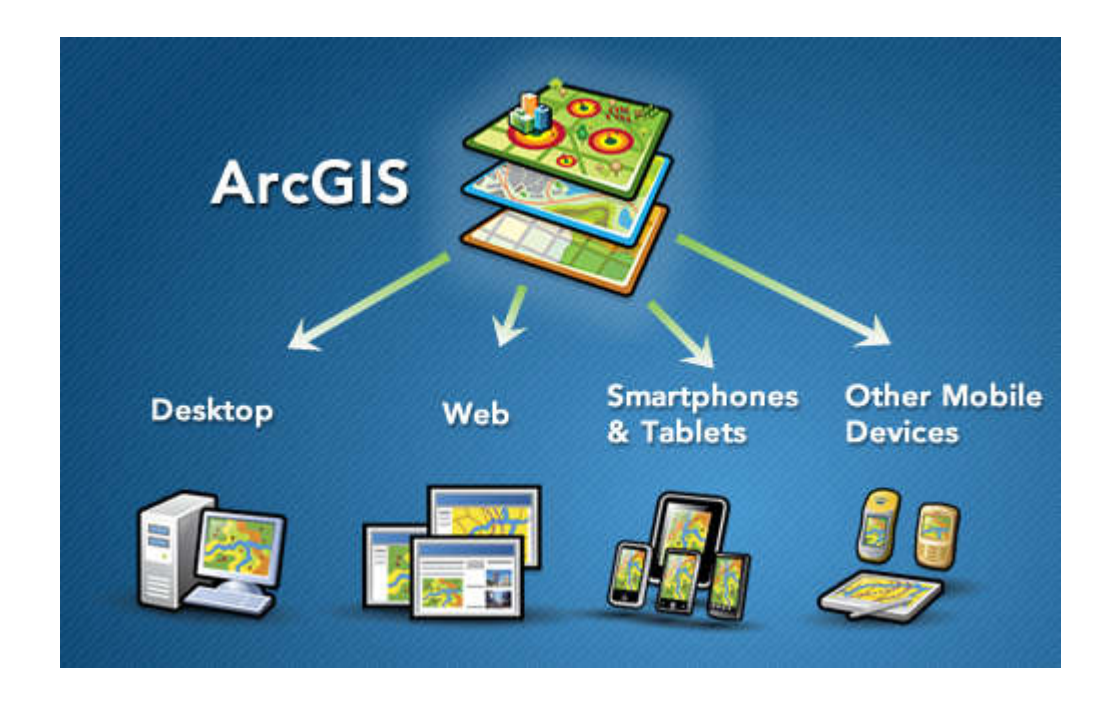

**ArcGIS** est un système complet qui permet de collecter, organiser, gérer, analyser, communiquer et diffuser des informations géographiques. En tant que principale plateforme de développement et d'utilisation des systèmes d'informations géographiques (SIG) au monde, ArcGIS est utilisé par des personnes du monde entier pour mettre les connaissances géographiques au service du gouvernement, des entreprises, de la science, de l'éducation et des médias. ArcGIS permet la publication des informations géographiques afin qu'elles puissent être accessibles et utilisables par quiconque. Le système est disponible partout au moyen de navigateurs Web, d'appareils mobiles tels que des smartphones et d'ordinateurs de bureau.

#### **2 Que pouvez-vous faire avec ArcGIS ?**

ArcGIS vous permet de :

- Créer, partager et utiliser des cartes intelligentes ;
- Rassembler les informations géographiques ;
- Créer et gérer des bases de données géographiques ;
- Résoudre des problèmes avec l'analyse spatiale ;
- Créer des applications basées sur la carte ;
- Communiquer et partager des informations grâce à la puissance de la

géographie et de la visualisation.

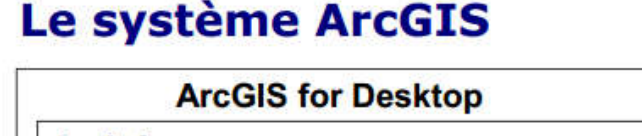

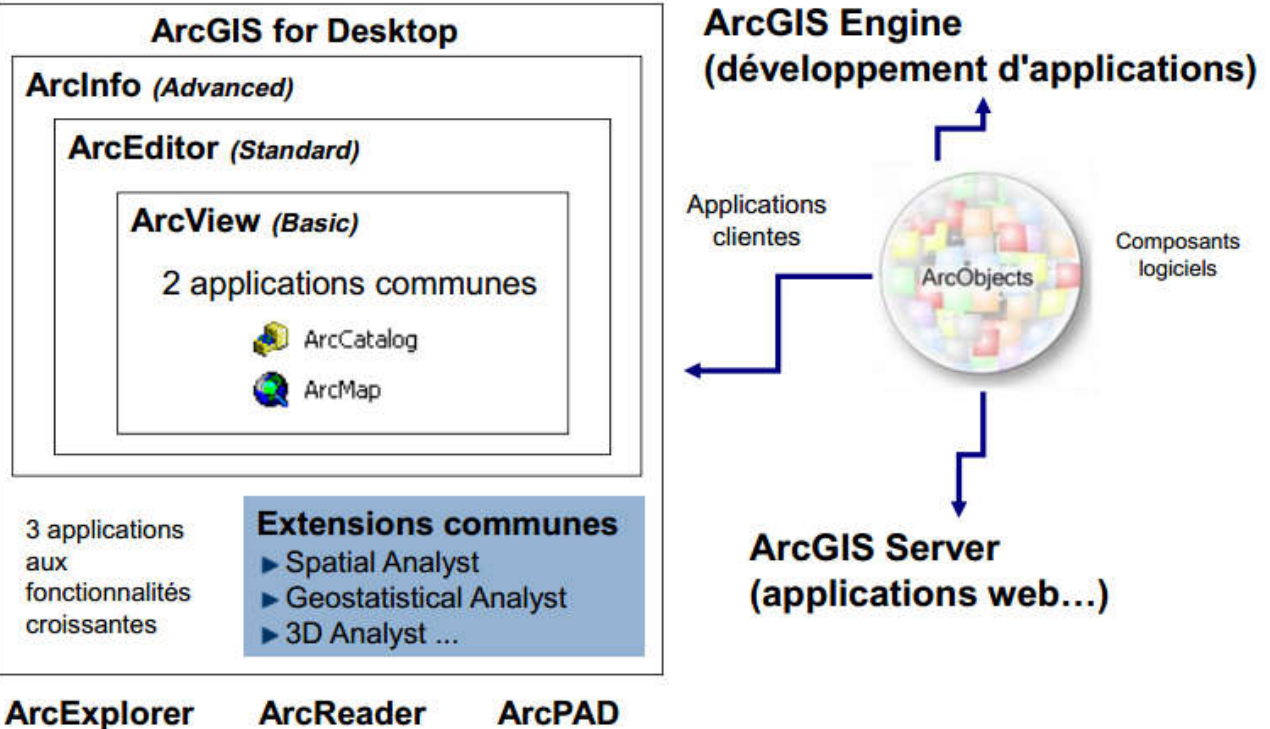

### **3 Démarrage d'ArcGis**

Depuis le bouton démarrer (en bas à gauche) dans le Menu : ArcGis.

ArcGis est en fait composé de plusieurs applications accessibles depuis ce menu :

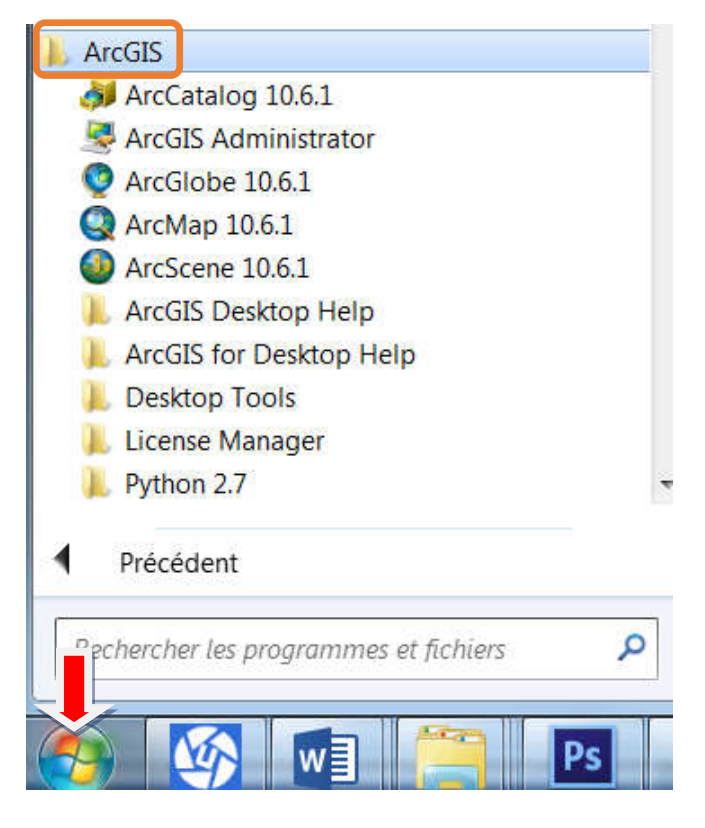

### **4 Les applications d'ArcGIS**

La gestion des sources de données et leur utilisation et assurée par deux applications et une boîte à outils commune (ArcMap, ArcCatalog et ArcToolBox).

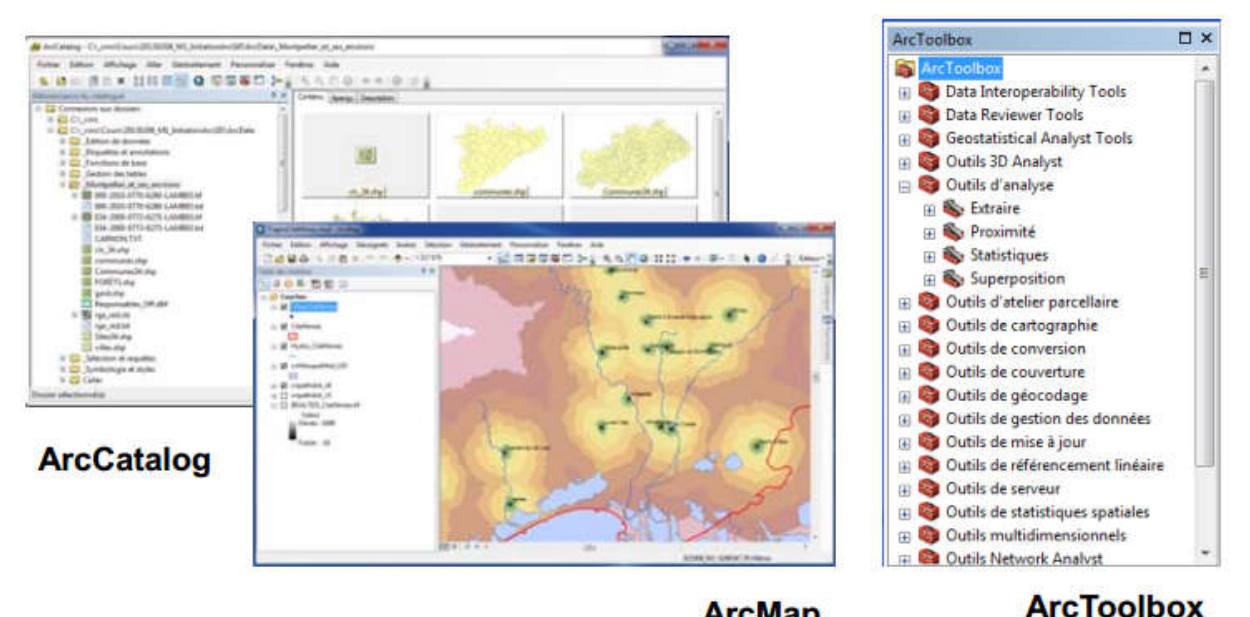

**ArcMap** 

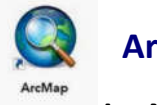

## **ArcMap**

ArcMap est l'application principale d'ArcGis, elle permet de cartographier et de traiter les données.

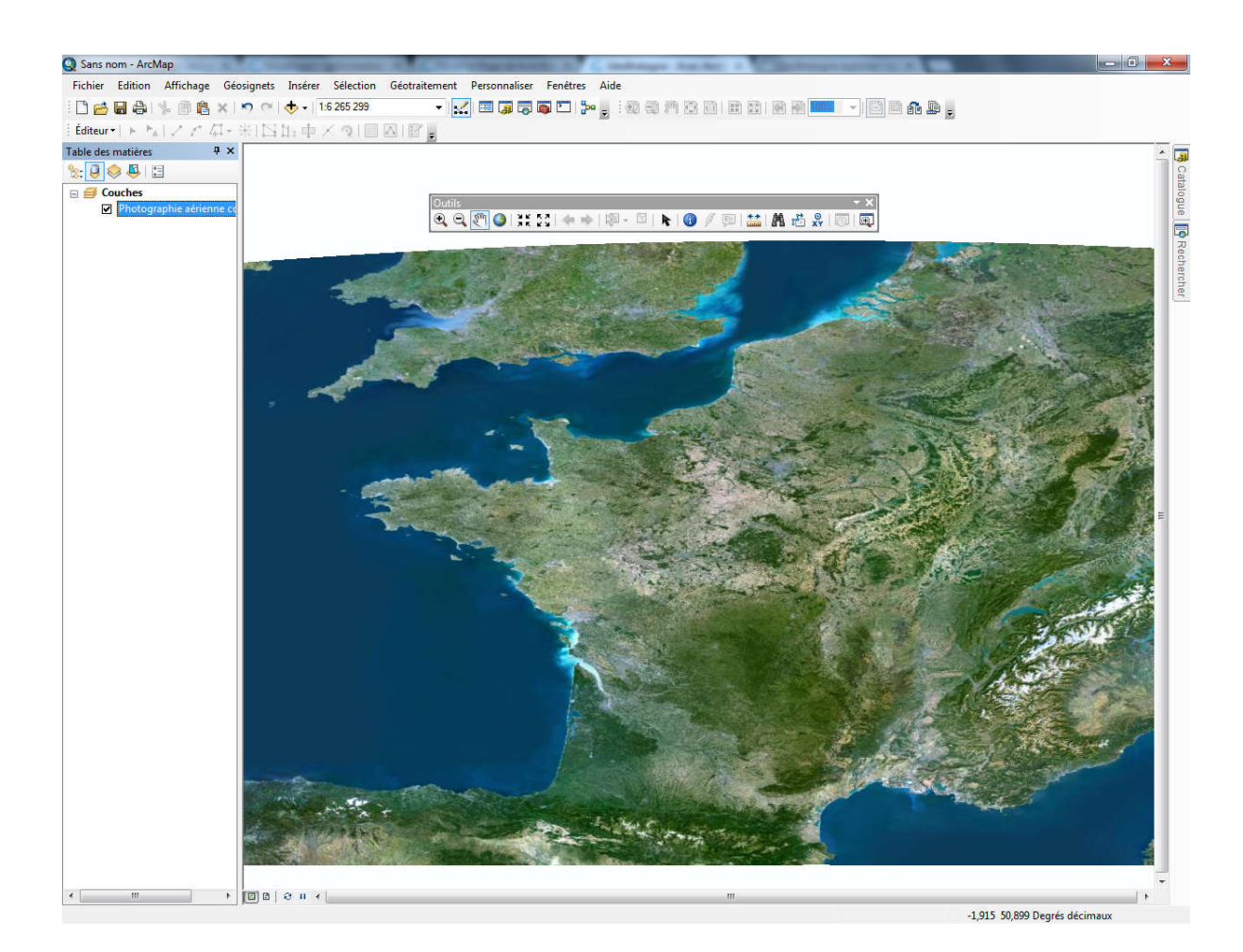

Ces fonctionnalités se résument comme suit :

- Visualisation Etiquetage, symbologie ;
- Edition Numérisation d'entités, saisie de données attributaires ;
- Géotraitements Croisements entre couches d'information, interrogation, sélection, zones tampons….
- Mise en page cartes, graphiques, rapports.

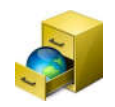

### **ArcCatalog**

ArcCatalog est un « explorateur » de données cartographiques comme l'explorateur windows. Il permet d'organiser, de pré visualiser, de rechercher, de décrire (méta données) des données géographiques.

Il permet :

- L'exploration » des données géographiques et attributaires : interface du type *Explorateur de fichiers* de Windows.
- La mise en évidence des données géographiques.
- La gestion des données (créer, définir, déplacer, renommer, supprimer...).
- La description des données (métadonnées).

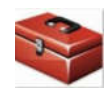

**ArcToolbox** Ensemble d'outils sous forme d'Assistants communs à ArcCatalog et ArcMap.

Cette boite à outil permet :

- Les conversions de formats de fichiers.
- Définition, changement de projection.
- Analyse et géotraitements.
- Outils spécifiques des extensions ArcGIS.
- Outils, modèles de traitement créés par l'utilisateur.
- Modèle de traitement (enchaînement de plusieurs tâches).
- Outil standard Script (Python, VBscript, Javascript...)

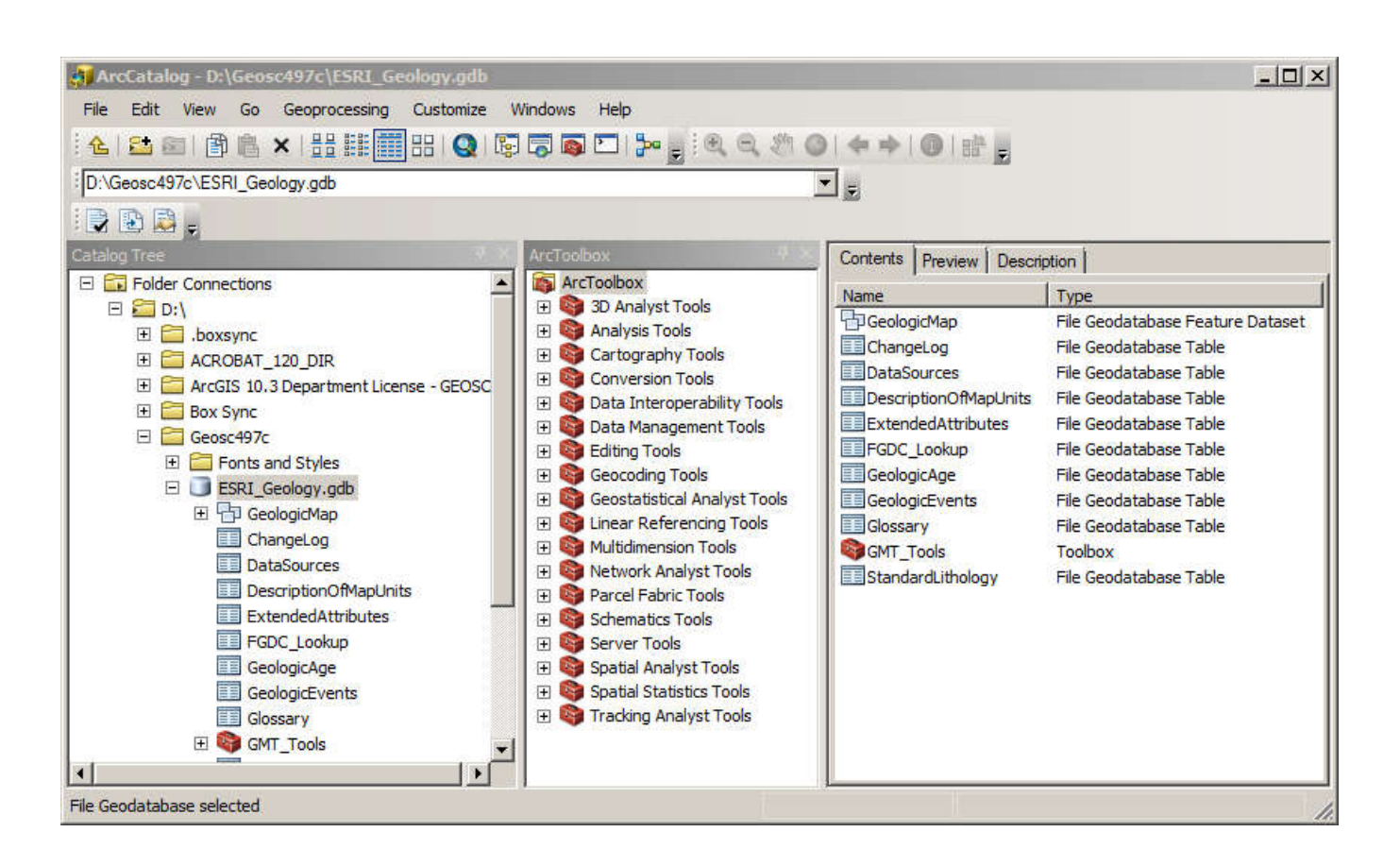

# **5 Les extensions ArcGIS**

*Spatial Analyst* : traitement des données image (raster)

*3D Analyst* (applications ArcScene et ArcGlobe) : analyse de surface, visualisation

3D, TIN...

*Geostatistical Analyst* : fonctions avancées d'interpolations de surface (krigeage...).

*Tracking Analyst* (suivi en temps réel)

*Business Analyst* (géomarketing، temps de parcours)

*Network Analyst* (réseaux et transports)

*Image Analysis* (traitement d'images de télédétection)

*ArcScan* (vectorisation de rasters)

*Data interoperability* (outils avancés pour la lecture، la conversion et l'exportation de données) • etc.